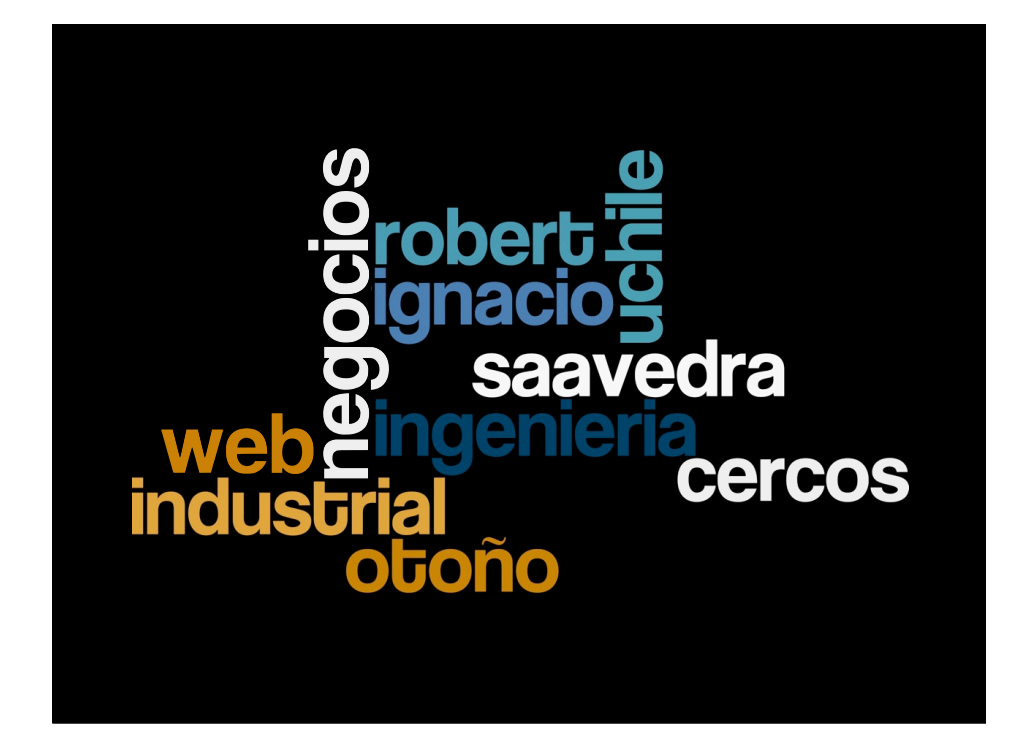

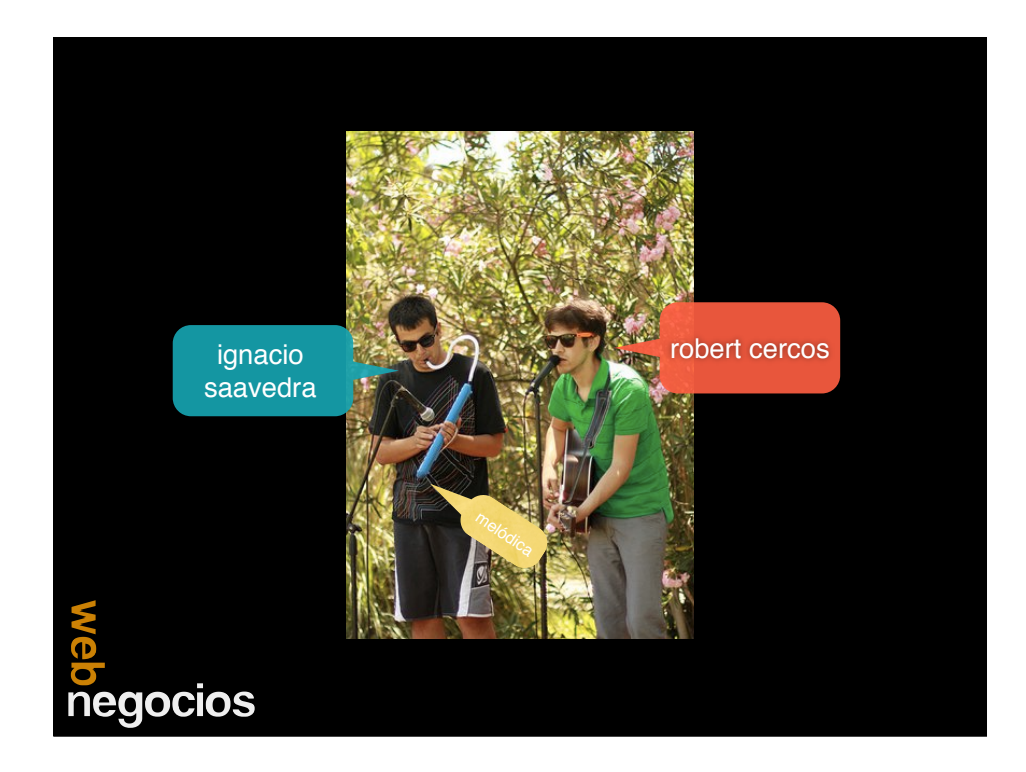

#### FAQ

- Cátedra: Martes 18:00 hrs.
- Evaluación:
	- 30% Lecturas (una en cada clase)
	- 40% Tareas
	- 30% Autoevaluación

#### **NG** negocios

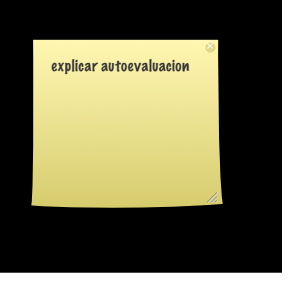

# Autoevaluación

s<br>Pedocios<br>Sedocios

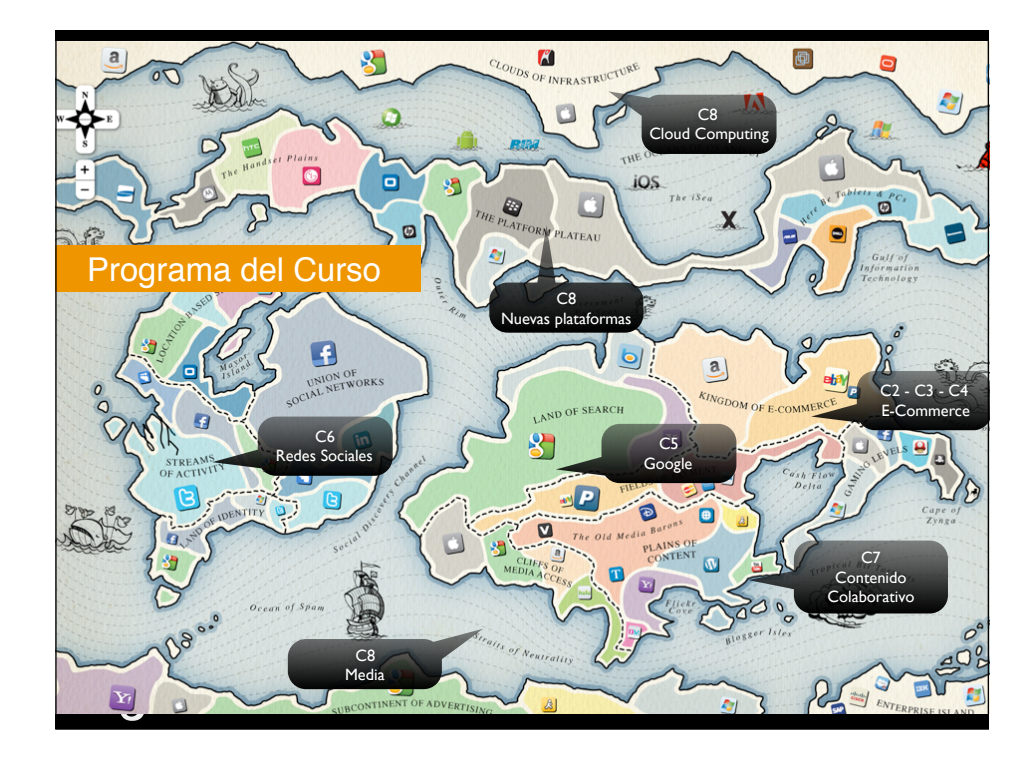

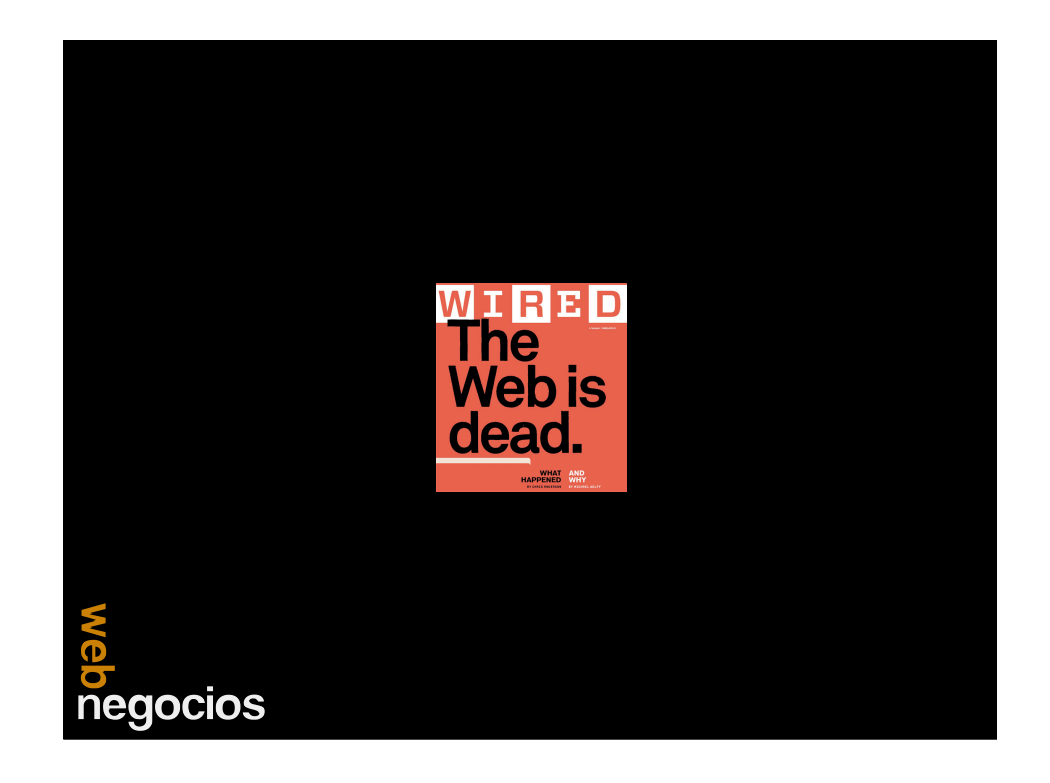

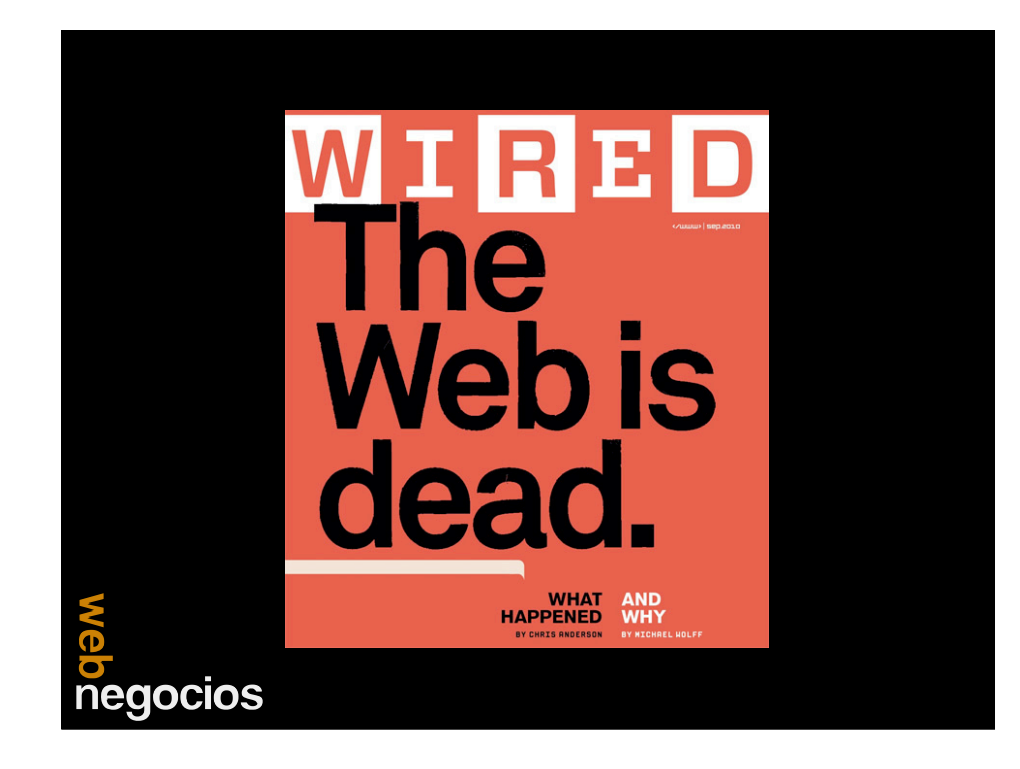

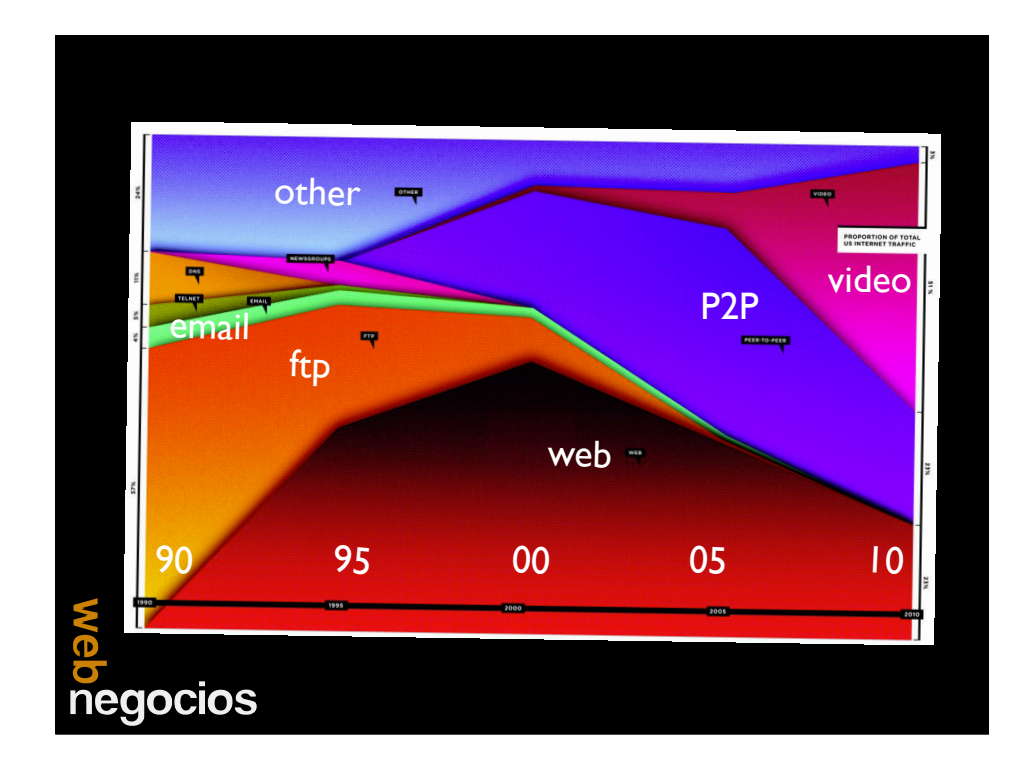

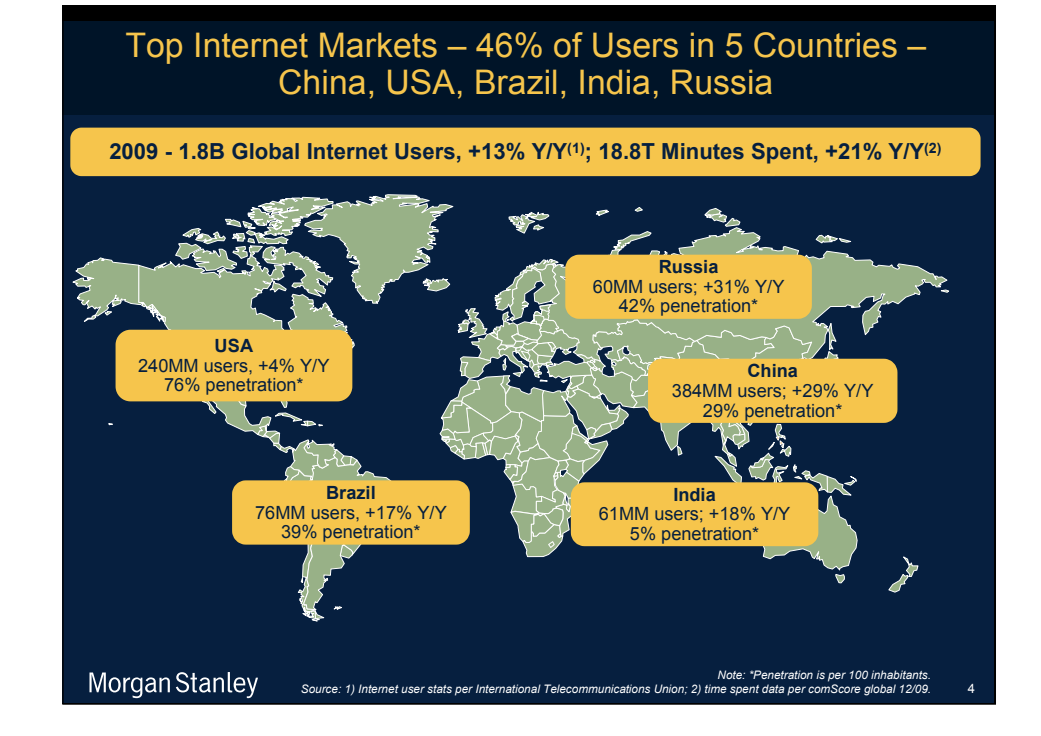

## Top Mobile Internet Markets -<br>~670MM 3G Subscribers (+37% Y/Y), CQ2

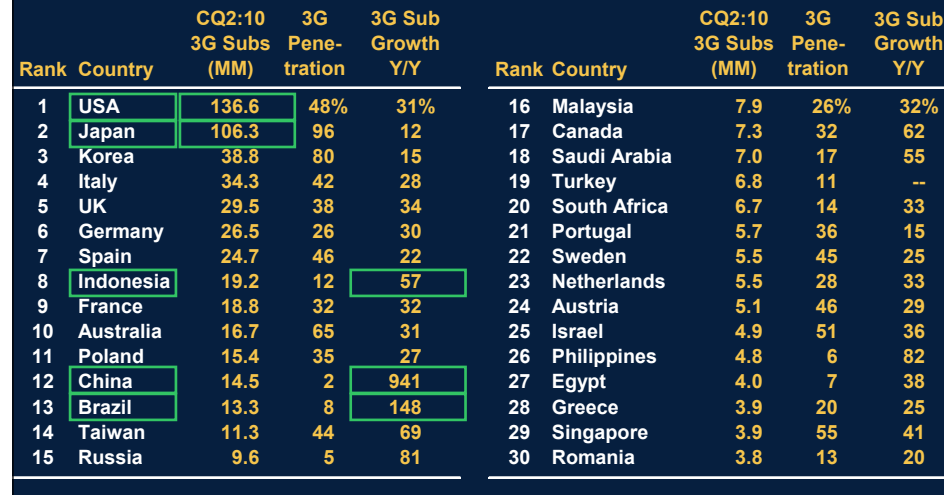

Global 3G Stats: Subscribers =  $~5$ 70MM **Penetration = 14%** Growth =  $37%$ Morgan Stanley Note: 3G includes CDMA 1x EV-DO and Rev. A / B, WCDMA, HSPA; Source: Informa WCIS+, Morgan Stanley Research.

### Global Public Internet Companies -<br>Significant Changes Over Last 6 Years

Top Global 15 Publicly Traded Internet Companies by Market Value - 2010 vs. 2004

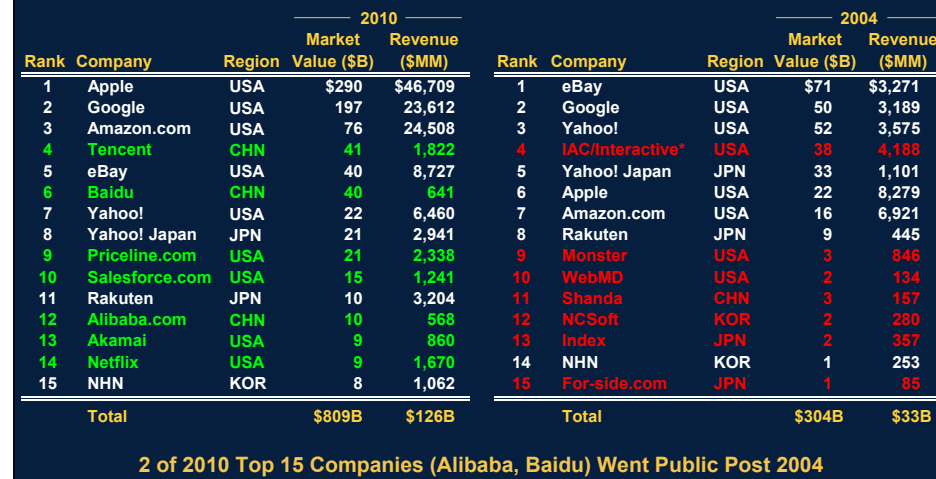

Morgan Stanley Note: 2010 Market value data as of 11/11/2010; 2004 data as of 11/11/2004. 2010 Revenue is latest calendar year revenue (C2009A) Source: FactSet. 28

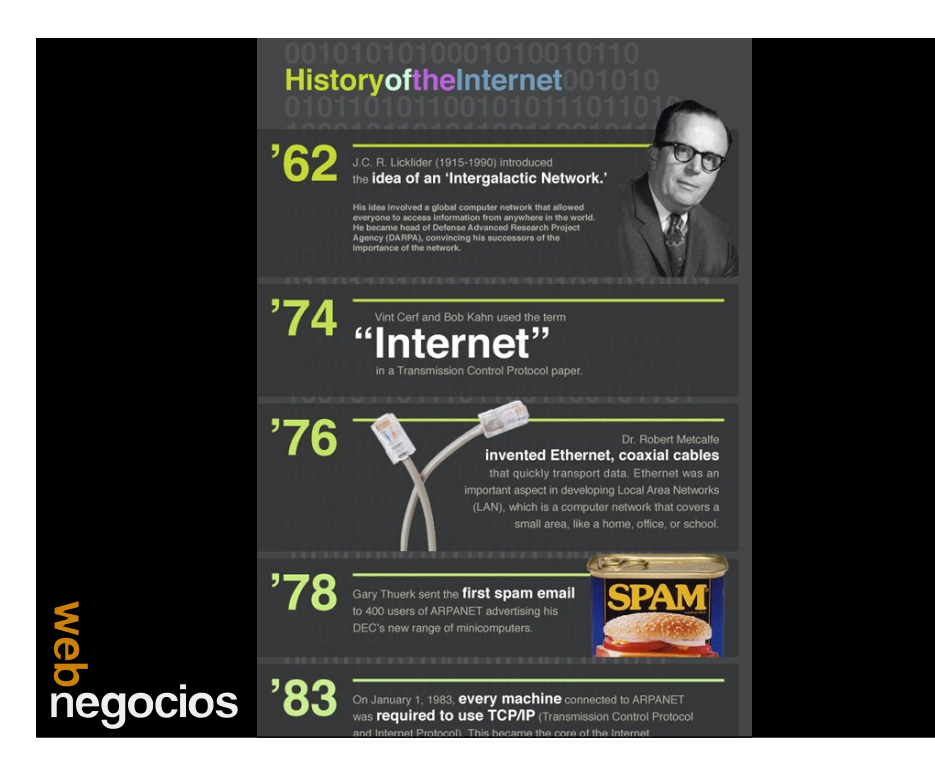

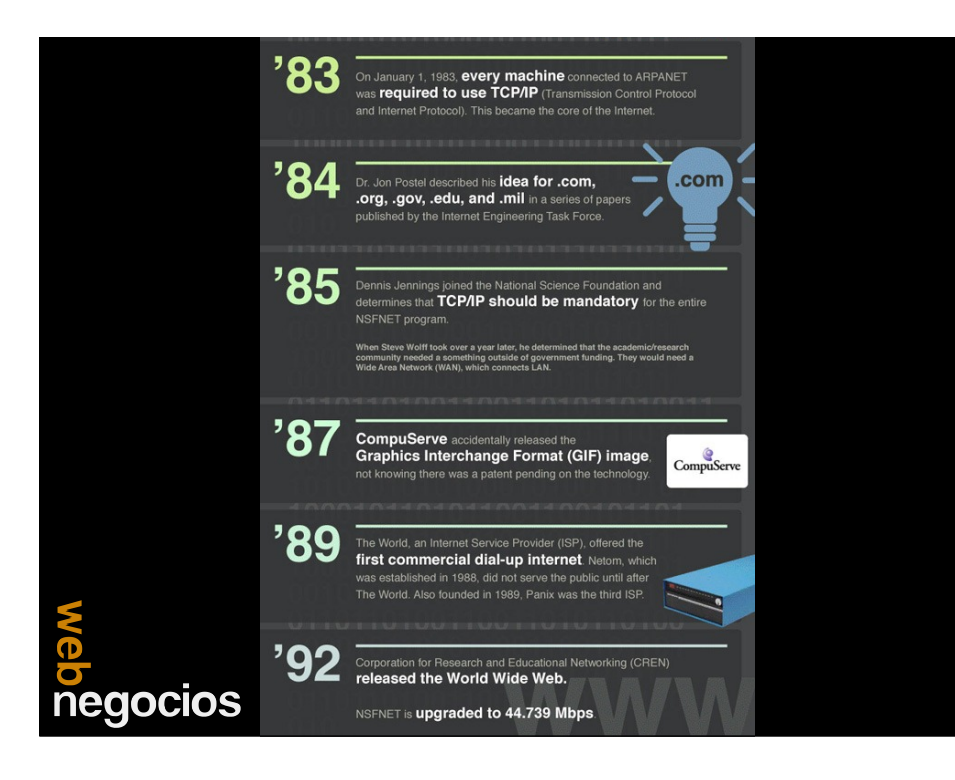

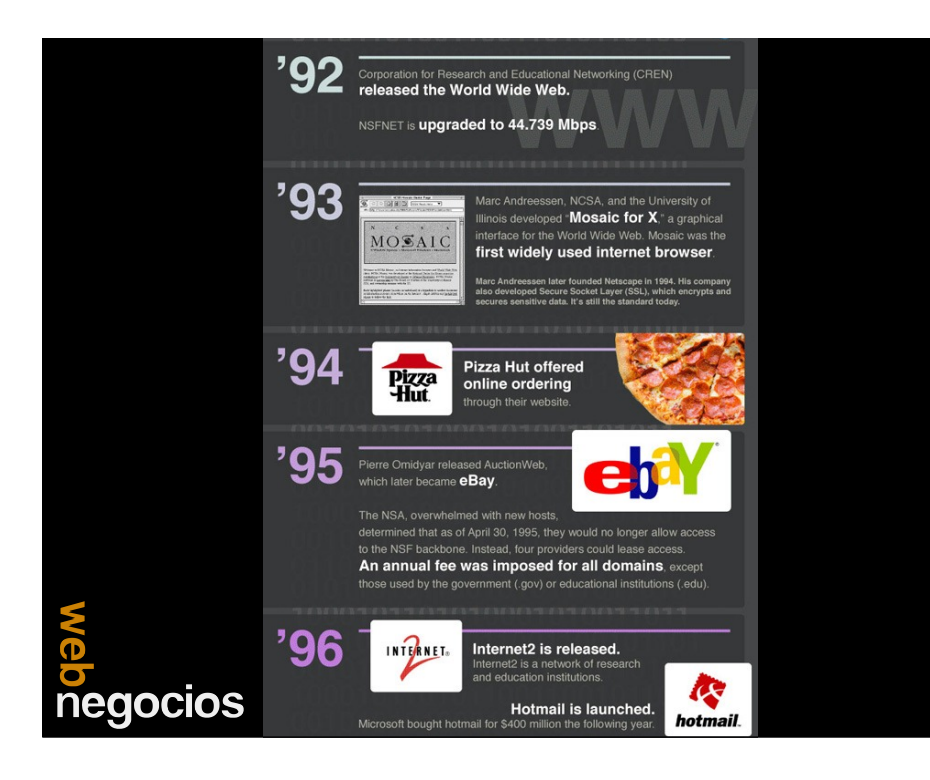

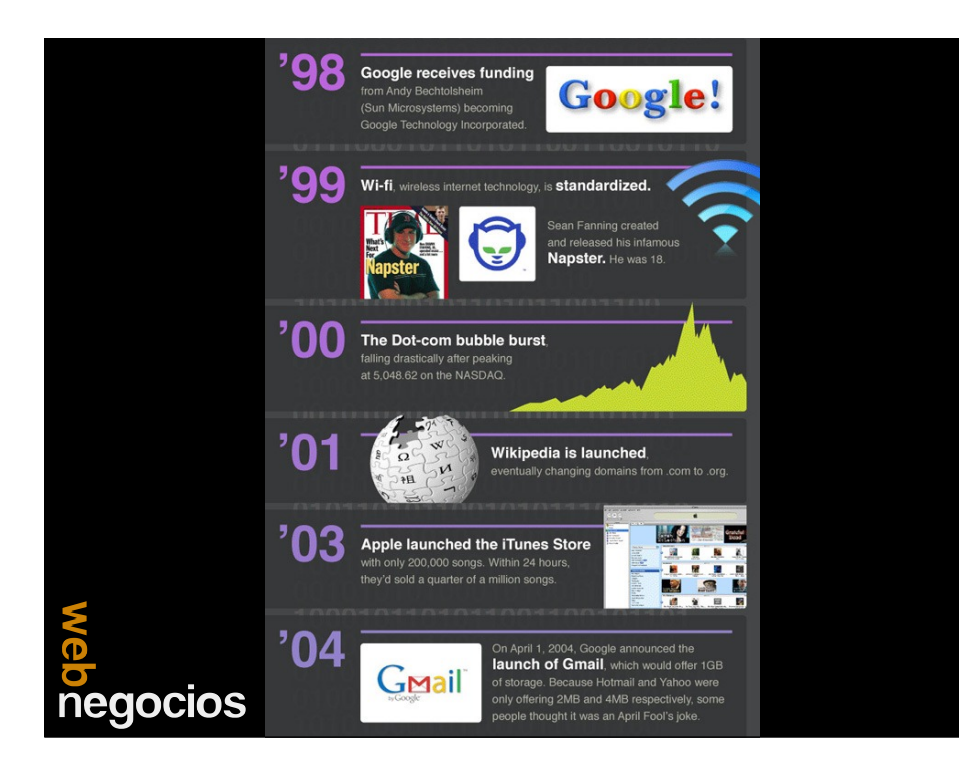

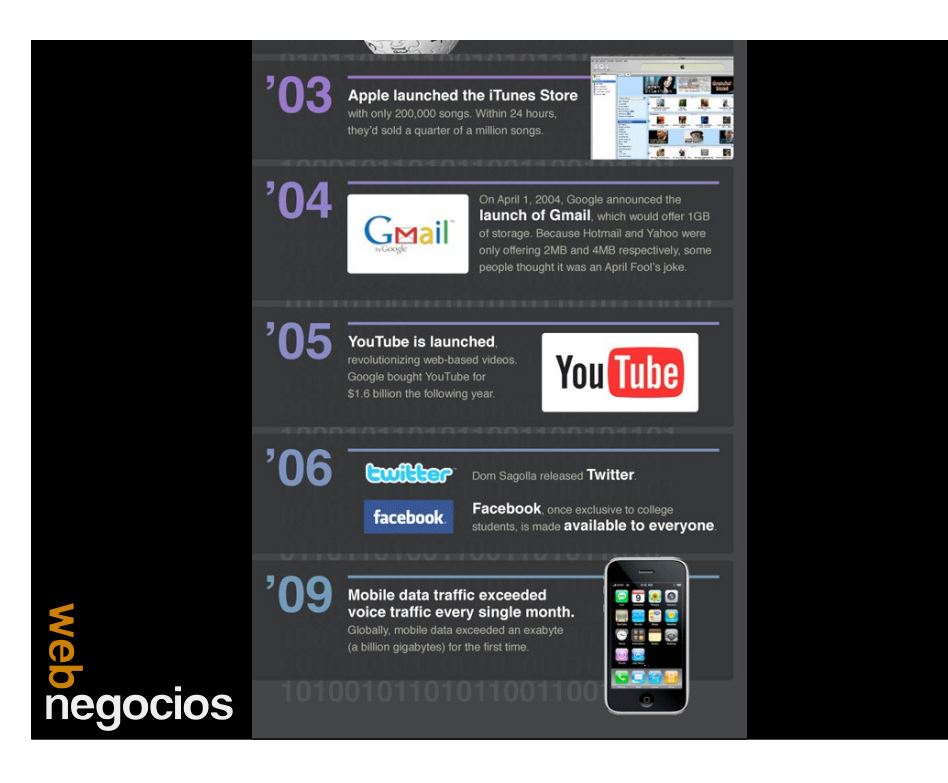

# Discusión • Mirando el mapa.. dónde quieren estar?s<br>Pegocios<br>Negocios

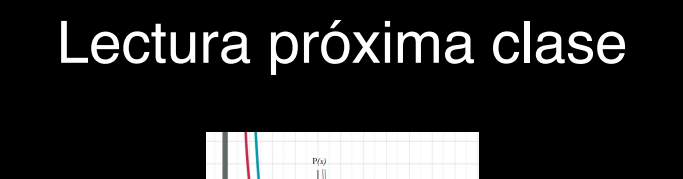

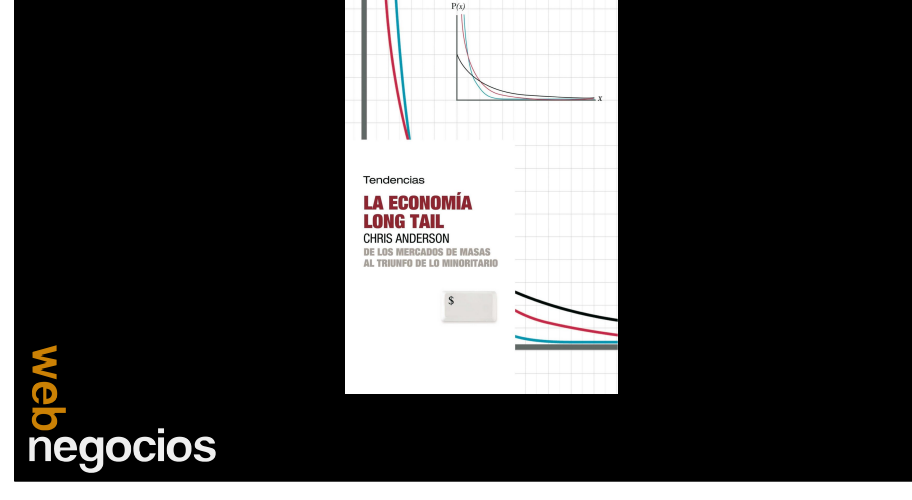